## **Persönliche Dokumente auf der OneDrive-Cloud sichern**

Für die Speicherung persönlicher Dateien empfiehlt das Informatik-Team Schülerinnen, Schülern und Lehrpersonen, in Zukunft die OneDrive-Cloud zu verwenden, die im Rahmen einer Schullizenz allen Schulangehörigen zur Verfügung steht und vom Datenschutzbeauftragten des Kantons Zürich zur Benützung zugelassen worden ist.

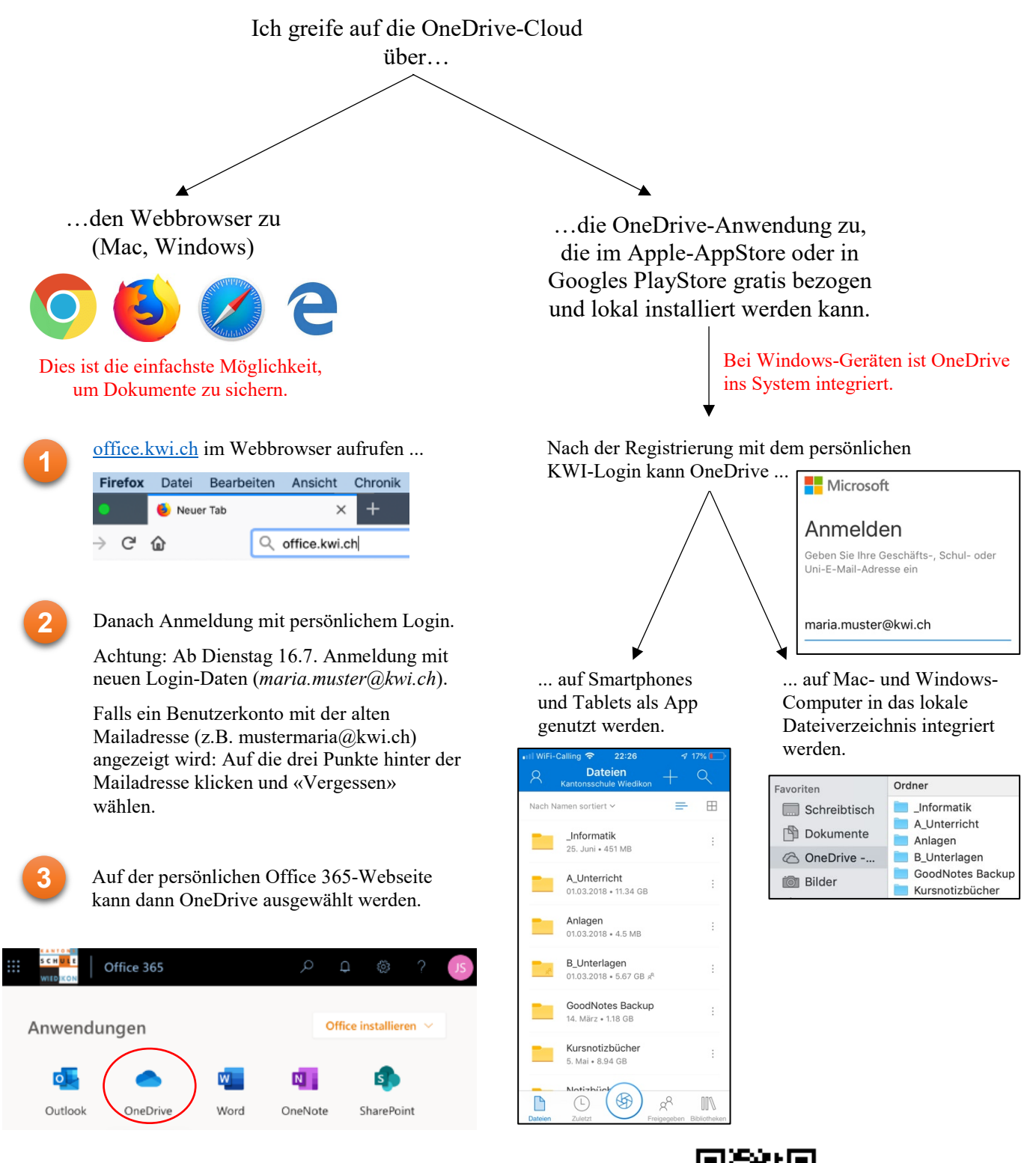

Eine Video-Anleitung kann abgerufen werden unter: www.nanoo.tv/link/v/TdNbtwVQ

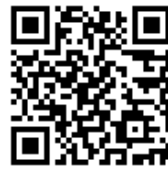